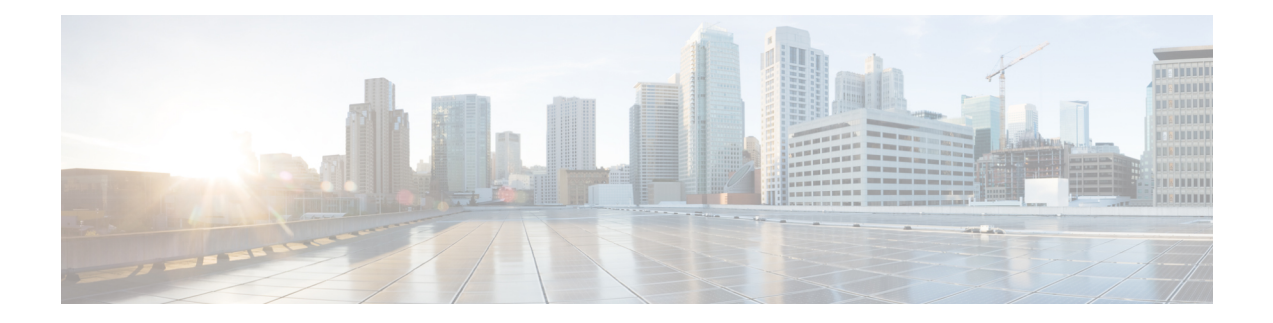

# 通話の詳細レコードの概要

この章では、Cisco UnifiedCommunicationsManagerシステムにより生成されるコール詳細レコー ド(CDR)の形式とロジックについて説明します。この情報は、課金記録の生成やネットワー ク分析などの後処理作業に使用できます。

システムをインストールすると、システムはCDRをデフォルトで有効にし、コール管理レコー ド(CDR)はデフォルトでは無効のままです。CDRまたはCMRは、システムの動作中にいつで も有効または無効にできます。変更内容を有効にするために、UnifiedCommunications Manager を再起動する必要はありません。システムは、数秒以内にすべての変更に対応します。CMR または診断データは、CDR データとは別に有効にされます。

- CDR 管理 (1 ページ)
- CDR データベースのバックアップと復元 (4 ページ)
- レコード処理 (4 ページ)
- コール情報レコードのタイプ (5 ページ)

# **CDR** 管理

バックグラウンド アプリケーションである CDR 管理(CDRM)機能は、次の機能をサポート しています。

- Unified Communications Manager サーバまたはノードから CDR リポジトリ サーバまたは ノードに CDR/CMR ファイルを収集します。
- CAR が設定されているサーバ上で CDR/CMR ファイルを収集および保持します。
- CDR リポジトリ ノードまたは CDR サーバ上で CDR/CMR ファイルを保持します。
- サードパーティ アプリケーションが SOAP インターフェイスによって CDR/CMR ファイ ルをオンデマンドで取得できるようにします。
- ファイル名を検索するためのオンデマンドでの要求を受け付けます。
- CDR/CMRファイルを、クラスタ内の個別のノードからCDRリポジトリサーバまたはノー ドにプッシュします。
- CDR/CMR ファイルを、最大 3 台のカスタマー課金サーバに、FTP/SFTP 経由で送信しま す。
- CAR を設定したサーバ上か、CDR リポジトリ サーバまたはノード上の CDR/CMR ファイ ルのディスク使用率をモニタします。
- 正常に配信された CDR/CMR ファイルを定期的に削除します。フラット ファイルを格納 するために使用されるストレージの量を設定できます。ストレージの制限は事前に定義さ れています。ストレージの制限を超えた場合、CDR Repository Manager は古いファイルを 削除して、事前に設定されている下限までディスク使用率を下げます。後処理アプリケー ションは、バッファに格納された履歴データを取得して、損失、破損、不足しているデー タを再度取得できます。CDRM 機能はフラット ファイルの形式に対応しておらず、ファ イルの内容を操作しません。

(注) CDRM 機能は、CDR ファイルと CMR ファイルを同じ方法で処理します。

CDRM は、CDR Agent と CDR Repository Manager の 2 つのデフォルトのサービスと、1 つのア クティブ化サービス CDR onDemand Service で構成されます。

### **CDR** エージェント

UnifiedCommunications Managerインストール内のサーバまたはノード上の常駐コンポーネント が、CDRM 機能の一部の CDR Agent として機能します。Unified Communications Manager は、 Unified Communications Manager と CDR Agent の両方が動作しているサーバまたはノードで、 カンマ区切り値 (CSV)形式の CDR フラットファイルに CDR を書き込みます。このとき、 コール処理モジュールによって特殊な制御文字(「」)がファイル名の前に付けられます。 これはこのファイルが転送に使用できないことを示します。この制御文字が付いていない場 合、システムはファイルが転送に使用できると見なし、CDRAgentはこれらのファイルを指定 された CDR リポジトリ ノードに SFTP 送信します。正常に転送されると、システムはファイ ルのローカル コピーを削除します。

CDRM 機能では、信頼性が最優先されます。CDR は重要な財務データを含むため、この機能 の目的は CDR が一切失われないようにすることです。統合コミュニケーション マネージャ は、CDR をフラット ファイルに書き込み、既存のフラット ファイルを閉じ、新しいファイル を開きます。書き込み対象のレコードの数は、コールのタイプと、通話中に発生する重大な変 化(コールの終了、転送、リダイレクト、分割、結合など)によって異なります。

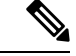

Linux プラットフォームでは、CDR Agent は Unified Communications Manager が生成する CDR/CMR フラット ファイルを収集し、これらのファイルを SFTP でパブリッシャに送信しま す。Windows バージョンでは SFTP をサポートしていません。Windows プラットフォームで は、CDRAgentによって、サブスクライバのディスクから共有パブリッシャのディスクにファ イルが直接コピーされます。 (注)

### **CDR Repository Manager**

Unified Communications Manager サーバまたはクラスタ内で、CDR Repository Manager の 1 つの インスタンスが CDR Repository サーバまたはノード上で動作します。Unified Communications Managerノードから受信されたCDRファイルを管理し、指定されたカスタマー/サードパーティ の課金サーバに、FTP/SFTP 経由で CDR ファイルを定期的に送信します。

ファイルが CDR リポジトリ サーバまたはノードに到達すると、CDR Repository Manager がそ れを検出します。システムによって、日付ごとの専用のディレクトリにファイルがアーカイブ されます。この日付は、ファイルが作成されたときにファイル名に付けられる UTC タイムス タンプで示されます。

CDRM 設定で外部の課金サーバが指定されている場合は、CAR や対応する課金サーバがアク ティブになると、CAR や請求サーバに対応する各フォルダにシステムによって空のファイル が作成されます。CDR Agent は、コール処理コンポーネントによって CallManager サーバまた はノード上に生成される新しい CDR/CMR ファイルをモニタします。次にファイルを CDR リ ポジトリ ノードに送信し、ファイルが押し出された後にローカル コピーを削除します。CDR Repository Manager のファイル送信側コンポーネントは、これらの空のファイルを検出し、指 定された方法でファイルを宛先に送信します。送信が成功すると、システムは宛先ディレクト リの空のファイルを削除します。

各 Unified Communications Manager は、最大 1 時間にわたって 1 分ごとに CDR ファイルを 1 つ とCMRファイルを1つ生成できます。プロビジョニングによって、CDRリポジトリ内のCDR ファイルの保存に使用する最大ディスク領域を設定できます。

CDR Repository Manager のファイル マネージャ コンポーネントは、1 時間ごとに動作します。 ファイルマネージャが動作すると、設定した保存期間を超える日付が付いたファイルが削除さ れます。また、ディスク使用率が上限を超えていないかどうかもチェックされます。上限を超 えている場合、システムは下限に達するまで、処理済みの CDR ファイルを古いものから順に 削除します。ただし、削除対象の CDR ファイルが指定された課金サーバに正常に送信されな かった場合、システムはそのファイルを CDR リポジトリに残し、通知またはアラームを生成 します。システムは設定されたメンテナンス時間帯に、CDR onDemand Service のための CDR ファイルへのアクセスを拒否するフラグ ファイルを作成します。メンテナンス時間帯の終了 後、システムはフラグ ファイルを削除します。

### **CDR onDemand** サービス

CDR onDemand Service は、SOAP/HTTPS ベースのサービスで、CDR Repository サーバまたは ノード上で動作します。これは、ユーザーが指定した時間間隔(最大1時間)に基づいてCDR ファイル名のリストに対するSOAP要求を受信し、要求で指定された期間に適合するすべての リストを返します。

CDR onDemand サービスは、SFTP APIを使用して指定された宛先に特定の CDR ファイルを配 布する要求も処理できます。すべてのSFTP接続で、各セッション設定のユーザIDとパスワー ド情報が必要です。送信されるファイルごとに個別の SFTP セッションがセットアップされ、 ファイルの送信後にセッションはクローズされます。システムは、リポジトリの CDR ファイ ルにアクセスする必要があるため、CDR リポジトリ ノード上で CDR onDemand サービスをア クティブにすることができます。メンテナンス時間帯には、システムはサービスを禁止しま

す。CDR onDemand Service の詳細については、『Cisco Unified Communications Manager 開発者 ガイド』を参照してください。

Cisco Unified Communications Manager リリース 12.x と以降のリリースの場合、CDR onDemand Serviceは、デフォルトでは有効になっていません。CDRonDemandServiceを有効にする場合、 このサービスを手動でアクティブにする必要があります。CDRonDemandServiceをアクティブ にするに

は、/usr/local/cm/bin/soapservicecontrol2.shCDRonDemandServiceCDRonDemanddeploy8443 コマンドを実行します。

# **CDR** データベースのバックアップと復元

CAR および CDR のディザスタ リカバリ サービス (DRS) は、Cisco Unified Communications Manager の DRS に組み込まれています。

詳細については、『Cisco Unified Communications Manager アドミニストレーション ガイド』を 参照してください。

## レコード処理

Unified Communications Manager は、2 つのタイプの通話情報レコード、CDR と CMR を生成し ます。CDR レコードには、コールに関する情報が格納されます。CMR レコードには、コール の音声ストリームの品質に関する情報が格納されます。CDR レコードは、[Global CallID callManagerId] および [GlobalCallID Called] という 2 つの GlobalCallID カラムによって CMR レ コードに関連付けられます。コール シナリオに応じて、CDR ごとに複数の CMR が存在する 場合があります。

UnifiedCommunications Managerがコールを発信または受信すると、そのコールの終了時にCDR レコードが生成されます。CDR はフラット ファイル (テキスト ファイル)に書き込まれま す。Unified Communications Manager では、コール制御処理は、CDR レコードを生成します。 あるコールに重大な変化(コールの終了、転送、リダイレクト、分割、結合など)が発生する と、レコードが書き込まれます。

CDRレコードが有効になっている場合、コール制御によりコールごとに1つまたは複数のCDR レコードが生成されます。これらのレコードは EnvProcessCdr に送信され、フラット ファイル に書き込まれます。書き込まれるレコードの数は、コールのタイプやコールシナリオによって 異なります。診断が有効になっている場合、デバイスによりコールごとに CMR レコードが生 成されます。コールに関与する IP Phone ごとに、またはメディア ゲートウェイ コントロール プロトコル (MGCP) ゲートウェイごとに、1つの CMR レコードが書き込まれます。これら のレコードは EnvProcessCdr にも送信され、フラット ファイルに書き込まれます。

Unified Communications Manager は CDR および CMR レコードを生成しますが、レコードに対 する後処理は実行しません。これらのレコードはカンマ区切り形式のフラットファイルに書き 込まれ、定期的に CDR リポジトリに渡されます。CDR および CMR ファイルは、フラット ファイル内で特定のファイル名形式で表されます。

#### ファイル名形式

次に、ファイル名の完全な形式の例を示します。 **tag\_clusterId\_nodeId\_datetime\_seqNumber**

- **tag**:ファイルのタイプ(CDR または CMR)を指定します。
- **clusterId**:UnifiedCommunications Managerデータベースが存在するクラスタまたはサー バを指定します。
- **nodeId**:ノードを識別します
- datetime : UTC 時刻 (yyyymmddhhmm 形式)
- **seqnumber**:シーケンス番号

次に、ファイル名の例を 2 つ示します。

```
cdr_Cluster1_01_200404021658_1
cmr_Cluster1_02_200404061011_6125
```
#### フラット ファイルの形式

CDR および CMR フラット ファイルの形式は次のとおりです。

- 1 行目:フィールド名のリスト(カンマ区切り)
- 2 行目:フィールド名のリスト(カンマ区切り)
- 3 行目:データ(カンマ区切り)
- 4 行目:データ(カンマ区切り)

次に、フラット ファイルの例を示します。

```
Line1-「cdrRecordType」,「globalCallID_callManagerId」,「globalCallID_callId」,
「origLegCallIdentifier」,...
Line2-INTEGER,INTEGER,INTEGER,INTEGER,...
Line3-1,1,388289,17586046,...
Line4-1, 1, 388293, 17586054, ...
```
CDRLogCallsWithZero DurationFlagパラメータの値が[True]の場合、システムはすべてのコー ルをフラット ファイルに書き込みます。詳細については、本書の「CDR のサービス パラメー タの設定」の項を参照してください。 (注)

# コール情報レコードのタイプ

UnifiedCommunications Managerでは、コール詳細レコード(CDR)およびコール管理レコード (CMR、診断レコードとも呼ばれる)という2種類の通話情報レコードが生成されます。CDR には、コールのエンドポイントやその他のコール制御/ルーティングに関する情報が格納され

ます。CMR には、コールの音声ストリームの品質に関する診断情報が格納されます。1 つの CDR に対して複数の CMR を設定することができます。

CMR は、Cisco Unified IP Phone、Cisco 7960 シリーズの電話機、およびメディア ゲートウェイ コントロールプロトコル(MGCP)ゲートウェイでサポートされています。コールにこれらの エンドポイントのいずれかが含まれている場合は、コール終了後に CMR レコードが生成され ます。コールの各エンドポイントは個別の CMR レコードを生成します。コール診断をサポー トしていないエンドポイントがコールに含まれる場合、そのエンドポイント用のレコードは生 成されません。Cisco7960 電話機から H.323 ゲートウェイへのコールでは、(Cisco 7960 電話 機から)CMR レコードが 1 つ生成されます。

CDR は、次の 2 つの globalCallID カラムによって CMR に関連付けられます。

- globalCallID callManagerId
- globalCallId\_callId

Call Diagnostics サービス パラメータが [True] に設定されている場合、コールごとに最大 2 つの CMR が生成されます。コールのタイプ(会議コール、コール転送、転送されたコール、ゲー トウェイ経由のコールなど)ごとに、レコード セットが生成され、コールの終了時に ASCII ファイルに書き込まれます。コールが完了または失敗した場合にのみ CDR および CMR が生 成されます。Unified Communications Manager は CDR または CMR に対する後処理は実行しま せん。

### グローバル通話 **ID**

Unified Communications Manager では、Cisco Unified IPPhone がオフ フックになった場合、また はコールがゲートウェイから受信された場合に、常にグローバルコールID (GlobalCallID\_callId) を割り当てます。GlobalCallID\_callId は、クラスタ内の他のコール サーバで実行されるコール とは無関係に、UnifiedCommunications Managerサーバ上で連続的に割り当てられます。Unified Communications Manager は、1,000 コールごとに GlobalCallID\_callId 値をディスク ファイルに 書き込みます。Unified Communications Manager が何らかの理由で再起動すると、次の GlobalCallID\_callId に次の 1000 番台の番号が割り当てられます。

たとえば、あるコールが成功したとき、CDR の GlobalCallID\_callId 値は 1001 です。次のコー ルに対しては、GlobalCallID\_callId 値は 1002 となり、この処理が繰り返されます。Unified Communications Manager が再起動すると、CDR の次のコールの値には 2001 が割り当てられま す。番号はこの値から Unified Communications Manager が再び再起動するまで順番に付けられ ます。次に再起動が行われると、GlobalCallID\_callId の値は 3001 になります。

GlobalCallID\_callId に割り当てられる最大値は 24 ビットに制限されています。この制限に到達 すると、GlobalCallID\_callId の値は 1 にリセットされます。 (注)

CDR ファイル内の GlobalCallID\_callId は、CDR フラット ファイル内では順番でない可能性が あります。GlobalCallID\_callId = 1 のコールが GlobalCallID\_callId = 2 のコールよりも長く続い た場合、GlobalCallId callId=2 用の CDR レコードは、GlobalCallId callId=1 の前に書き込まれ

ます。GlobalCallID\_callIds は CDR フラット ファイルから完全に欠落する場合があります。1 番目の CDR レコードの GlobalCallID\_callId が 1 で、2 番目の CDR の GlobalCallID\_callId が 3 である場合でも、GlobalCallID\_callId が 2 の CDR が欠落していることを意味するわけではあり ません。値が2のGlobalCallID\_callIdは、CDRを生成するための基準に一致していませんでし た。1番目と3番目のコールが正常であるものの、2番目のコールがまだ完了していない場合、 あるいは値が2の GlobalCallID callId が会議コールに参加している場合には、CDR の生成に失 敗することがあります。会議コールの各コール レッグには、会議の GlobalCallID\_callId で上書 きされる GlobalCallID\_callId が割り当てられます。元の GlobalCallID\_callId は CDR フラット ファイルに表示されない場合があります。

CDR レコードから [GlobalCallID\_callId] フィールドがなくなっている場合、CAR は、その特定 のレコードに対するエラーを生成します。詳細については、このガイドの「*CDR*エラーレポー ト」を参照してください。

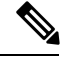

(注)

Unified Communications Manager リリース 5.x 以降のリリースでは、Unified Communications Manager が再起動されても GlobalCallId CDR フィールドの値は保持されます。Release 4.x 以前 のリリースでは、GlobalCallIdフィールドが時間ベースですが、このフィールドは、トラフィッ クが混雑した状況で再使用されます。この動作が原因で、お客様の課金アプリケーションに問 題が生じたり、CMR と CDR の相関および電話会議と CDR の相関を行う CAR の機能に問題が 発生することがあります。リリース 5.x 以降のリリースでは、GlobalCallId が再設計されたた め、このフィールドの一意の値が少なくとも数日間保持されます。前回使用された globalCallId callId 値は、定期的に(x 回のコールごとに)ディスクに書き込まれるようになり ました。この値は Unified Communications Manager の再起動後に取得され、新しい globalCallId callId 値は、この数に x を足した値で始まります。

### 番号トランスレーション

UnifiedCommunications Managerでは、ユーザがダイヤルする番号のトランスレーションを実行 できます。CDR には、実際にダイヤルされた番号ではなくトランスレーションされた番号が 表示されます。

たとえば、多くの企業では、「「911」」のコールを「「9-911」」に変換しているので、発信 側は緊急時に外線用の番号をダイヤルする必要はありません。このような場合、ユーザが 「911」 とダイヤルした場合でも、CDR には 「9911」 が表示されます。

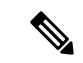

ゲートウェイでは、番号がゲートウェイを経由して実際に出力される前にさらに変更を加える こともできます。CDR には、これらの変更は反映されません。 (注)

### パーティションおよび番号

CDR 内では、パーティションが定義されている場合、内線番号とパーティションの組み合わ せによって対象となる電話機を識別します。パーティションがある場合、内線番号は一意では ない可能性があるため、電話を完全に特定するには両方の値が必要です。

コールがゲートウェイから入力した場合には、[パーティション(Partition)] フィールドは空 のままです。コールがゲートウェイ経由で発信される際には、[パーティション (Partition)] フィールドはそのゲートウェイが属するパーティションを示します。

ダイヤルプランで発信側に#キーの使用が許可されている場合に#キーが使用されると、# キーはデータベースに入れられます。たとえば、[着信側番号(Called Party Number)] フィー ルドには「「902087569174#」」といった値が入ります。

[通話者番号(Party Number)] フィールドには、従来のコールの発信側/着信側の番号ではなく SIP URI が入る場合があります。

CDR では次の表に示すパーティション/内線番号を使用します。

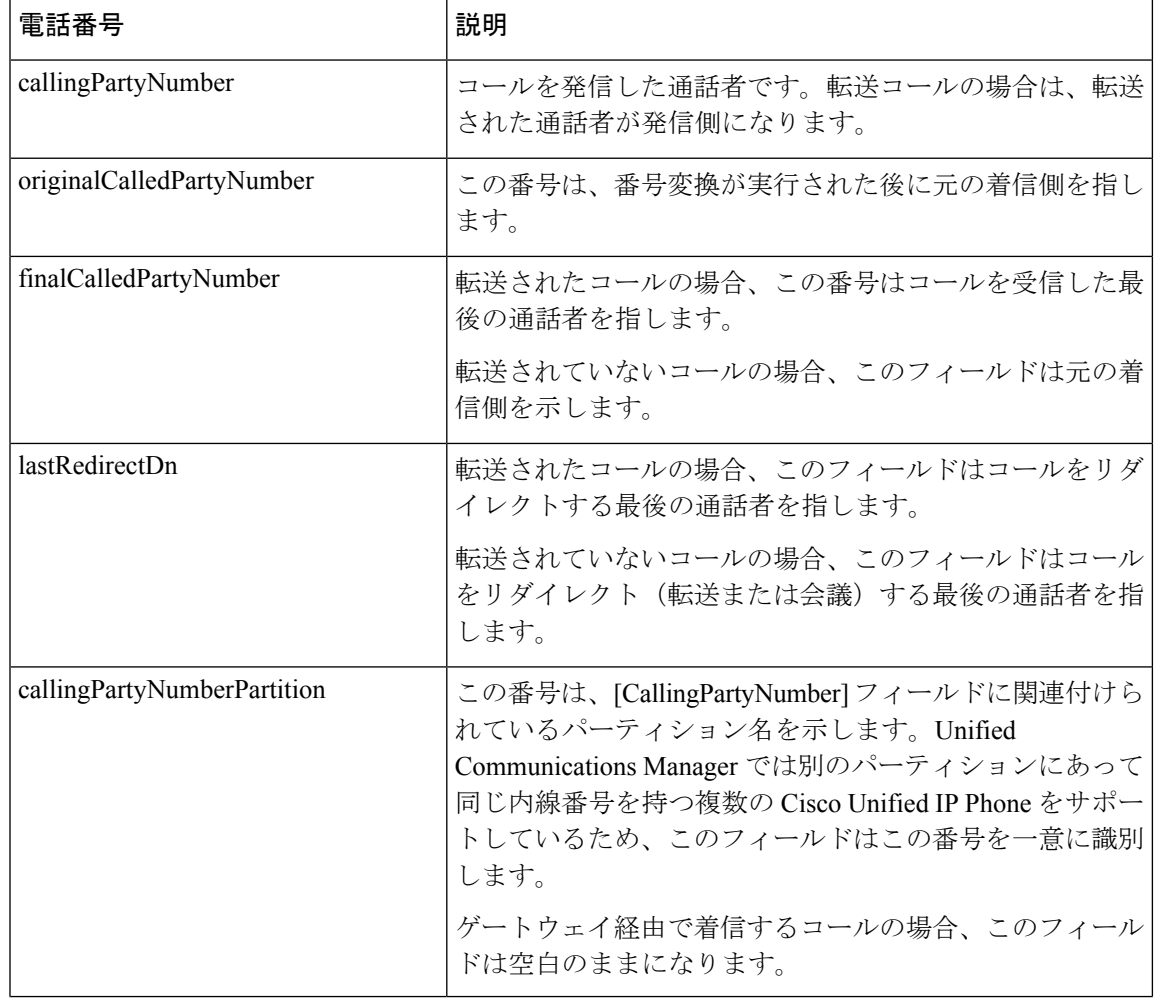

表 **<sup>1</sup> : CDR** 内のパーティション**/**内線番号

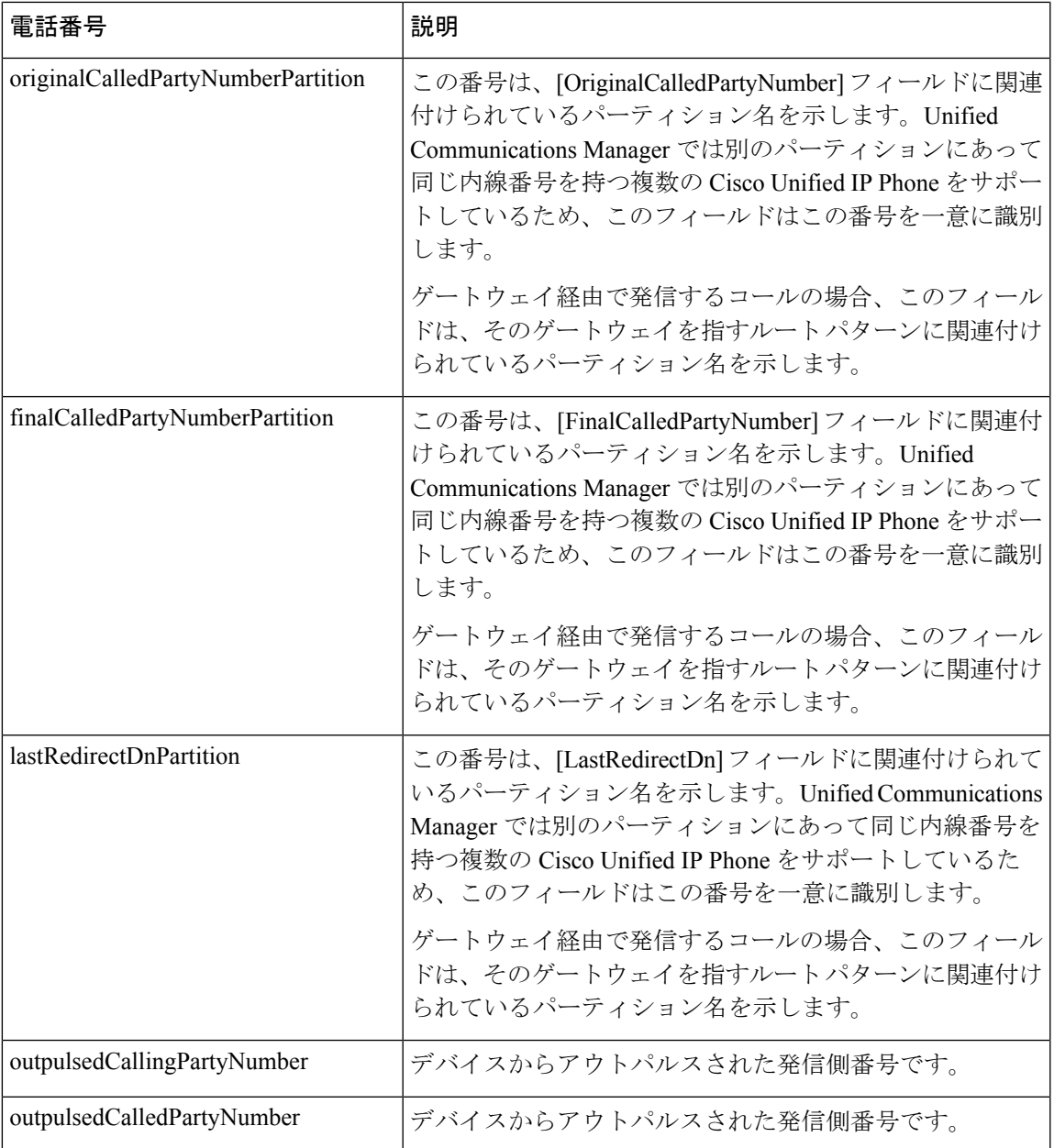

### タイムスタンプ

CDR 内のタイムスタンプは、協定世界時(UTC)で示されます。この値は、サマータイムに よる変化に左右されません。

32ビットの符号なし整数によってすべての値を表現します。この符号なし整数の値は、単一の 整数としてデータベースから表示されます。このフィールドは、オペレーティングシステムか ら取得された time\_t 値を示します。

次の表に、CDR に含まれる UTC タイムスタンプを示します。

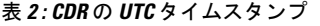

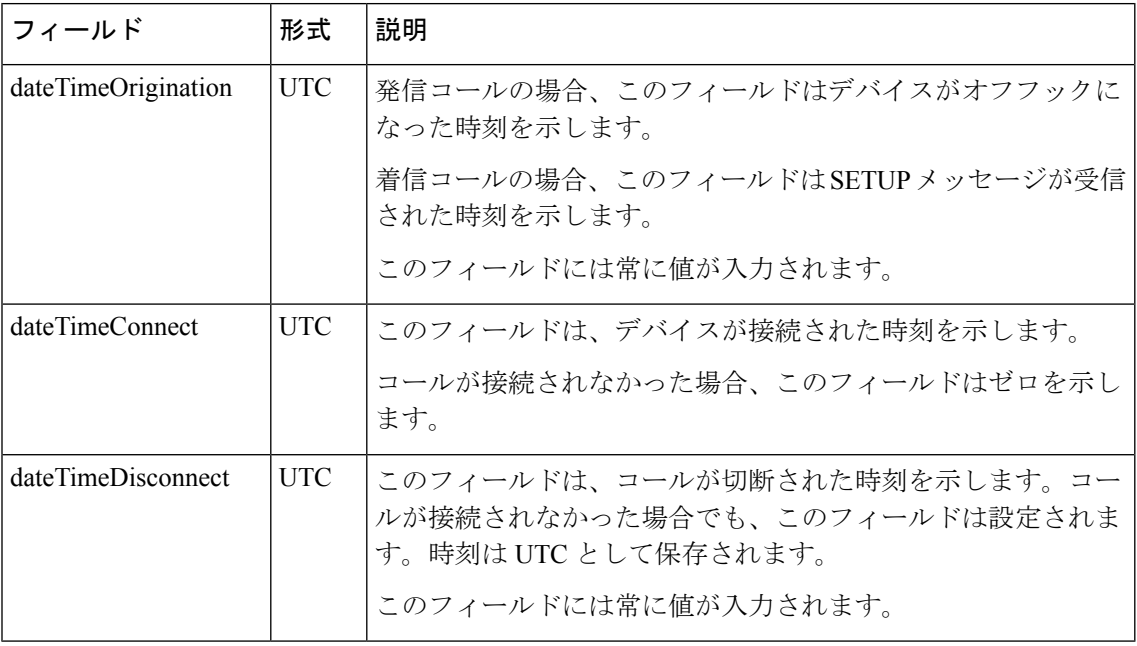

### コール クリア原因

CDR には、OrigCause および DestCause の 2 つのコール クリア原因コードがあります。発信側 がコールを切断すると、OrigCause に値が入力されます。着信側がコールを切断するか、また はコールが拒否されると、DestCause に値が入力されます。値が入力されなかった場合、原因 コードの値はゼロを示します。

[コール終了原因コード](cucm_b_reporting-billing-administration-guide-15_chapter9.pdf#nameddest=unique_188)に、ITU仕様Q.850に準拠したコールクリア原因コード値を示します。 オン ネット コール レッグの場合は、Unified Communications Manager によって原因コードの値 が決定されます。オフネット コール レッグの場合は、遠端のスイッチによって原因コードの 値が決定されます。

### 符号付き **10** 進数値を **IP** アドレスに変換

IP アドレスは、システムに符号なし整数として保存されます。CDR ファイルでは、IP アドレ スは符号付き整数として表示されます。符号付き 10 進値を IP アドレスに変換するには、この 値が実際には符号なしの数字であることを考慮して、まず 16 進数に変換します。この 32 ビッ トの 16 進値は、逆順の 4 バイトを表しています(Intel 標準)。IP アドレスを求めるには、バ イトの順序を逆にして、各バイトを 10 進数に変換します。この結果の 4 バイトが、ドット付 き 10 進表記で示される IP アドレスの 4 バイトのフィールドになります。

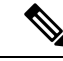

IP アドレスの下位バイトに最上位ビット セットが含まれている場合、ファイルには負数が表 示されます。 (注)

たとえば、IP アドレス 192.168.18.188 は -1139627840 として表示されます。この IP アドレスを 変換するには、次の手順を実行します。

### 手順

ステップ1 データベースの表示 (-1139627840) を 16 進値に変換します。 16 進数値は 0xBC12A8C0 になります。

ステップ **2** 次に示すように、16 進数のバイトの順序を逆にします。

CO A8 12 BC

- ステップ **3** 次に示すように、この 4 バイトを 16 進数から 10 進数に変換します。 192 168 18 188
- ステップ **4** IP アドレスはドット付き 10 進表記で表示されます。

192.168.18.188

#### 次のタスク

CDR で作業を行うときに、CAR データベース内の他の表を読み込んで、各 CDR のデバイス タイプに関する情報を取得する必要があることがあります。これは、デバイステーブル内のデ バイスと CDR にリストされている IP アドレス間の相互関係が直接的なものではないためで す。

 $\overline{\phantom{a}}$ 

翻訳について

このドキュメントは、米国シスコ発行ドキュメントの参考和訳です。リンク情報につきましては 、日本語版掲載時点で、英語版にアップデートがあり、リンク先のページが移動/変更されている 場合がありますことをご了承ください。あくまでも参考和訳となりますので、正式な内容につい ては米国サイトのドキュメントを参照ください。